### QSFP-DD SMT MCB/HCB Performance vs. 802.3ck D1.2

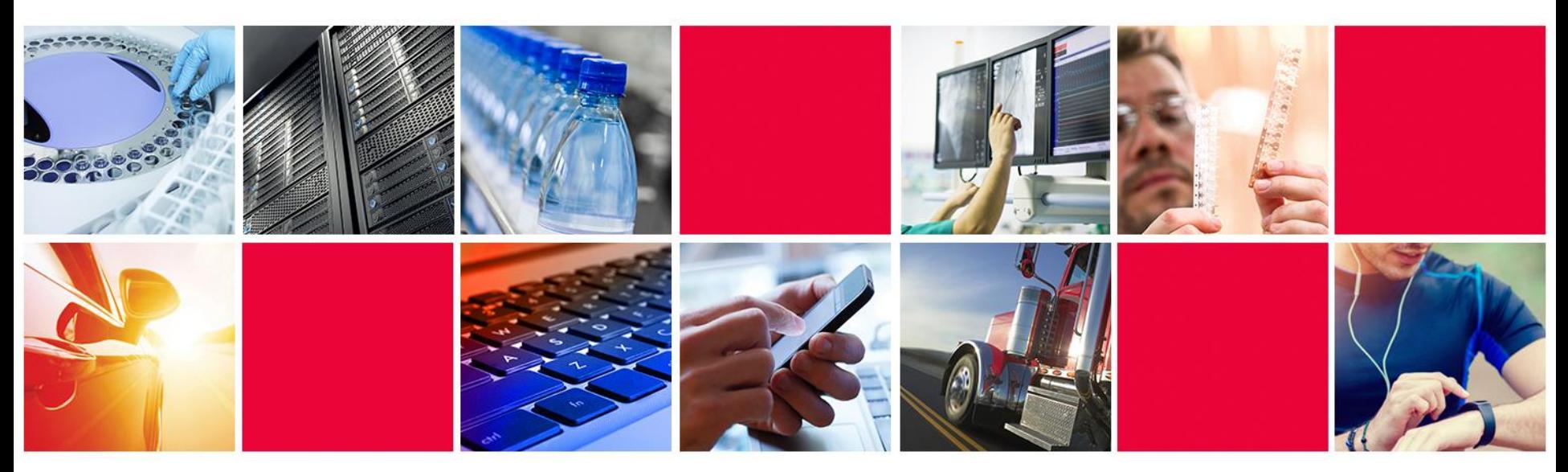

1 10 June 2020Alex Haser [\(alex.haser@molex.com](mailto:alex.haser@molex.com))

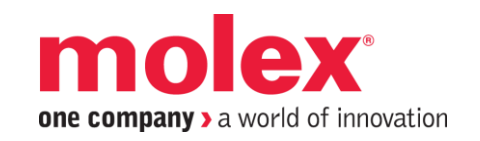

### **Overview:**

- OBJECTIVE: To evaluate DDQ SMT (1x1) performance against the 802.3ck D1.2 MCB/HCB limits
	- Several parameters have not yet been defined
	- The data presented will be used to determine a proposal for these undefined parameters
- Both simulated and measured data sets are presented
	- Simulated data captures the performance of the entire connector
	- Measured data is more realistic, but only "proof of concept" (POC, partially populated) results are available, so the data set is incomplete

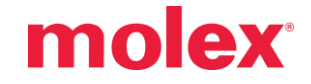

### **Notes About Data:**

- Simulated Data:
	- The connector model was concatenated with trace models & RF connector model
- Measured Data: (see figures at right)
	- Molex test boards are lossier than what is specified in the spec
		- Measured data were fully de-embedded using AFR, then concatenated with simulated MCB/HCB traces & RF connectors
	- Physical connectors are proof of concept (POC) parts and are only partially populated
		- For crosstalk analysis, some pairs were doubled to better approximate full crosstalk response
		- See slide 19 for more information

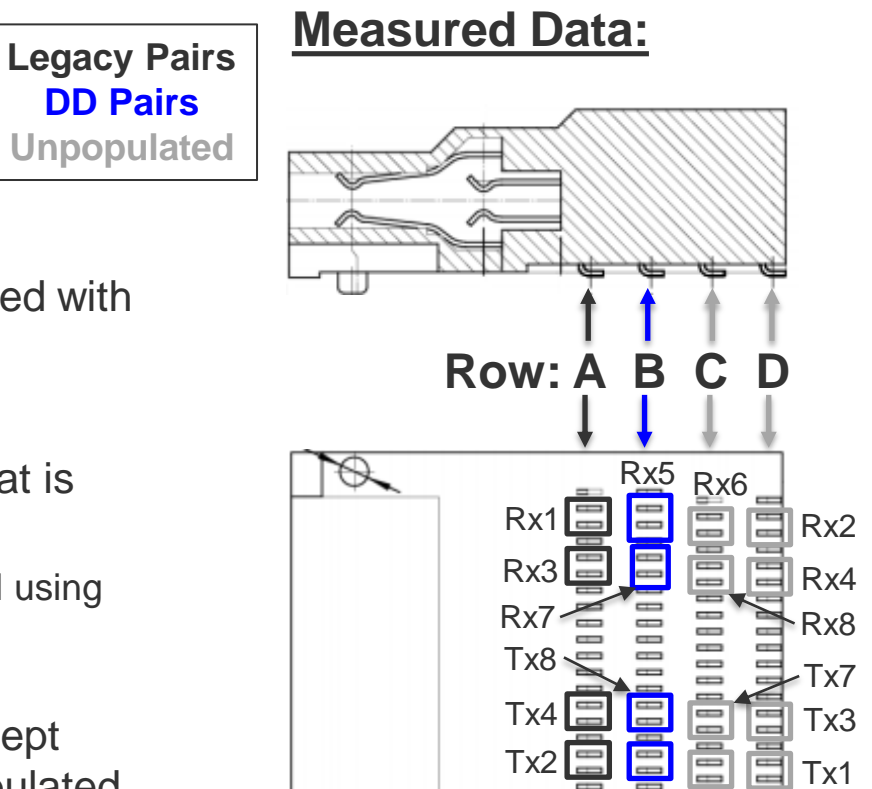

Bottom of connector

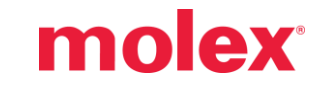

 $Tx6 - x5$ 

### **Simulated Data: Traces** NOTE: These simulated traces

were used with both simulated and measured data sets

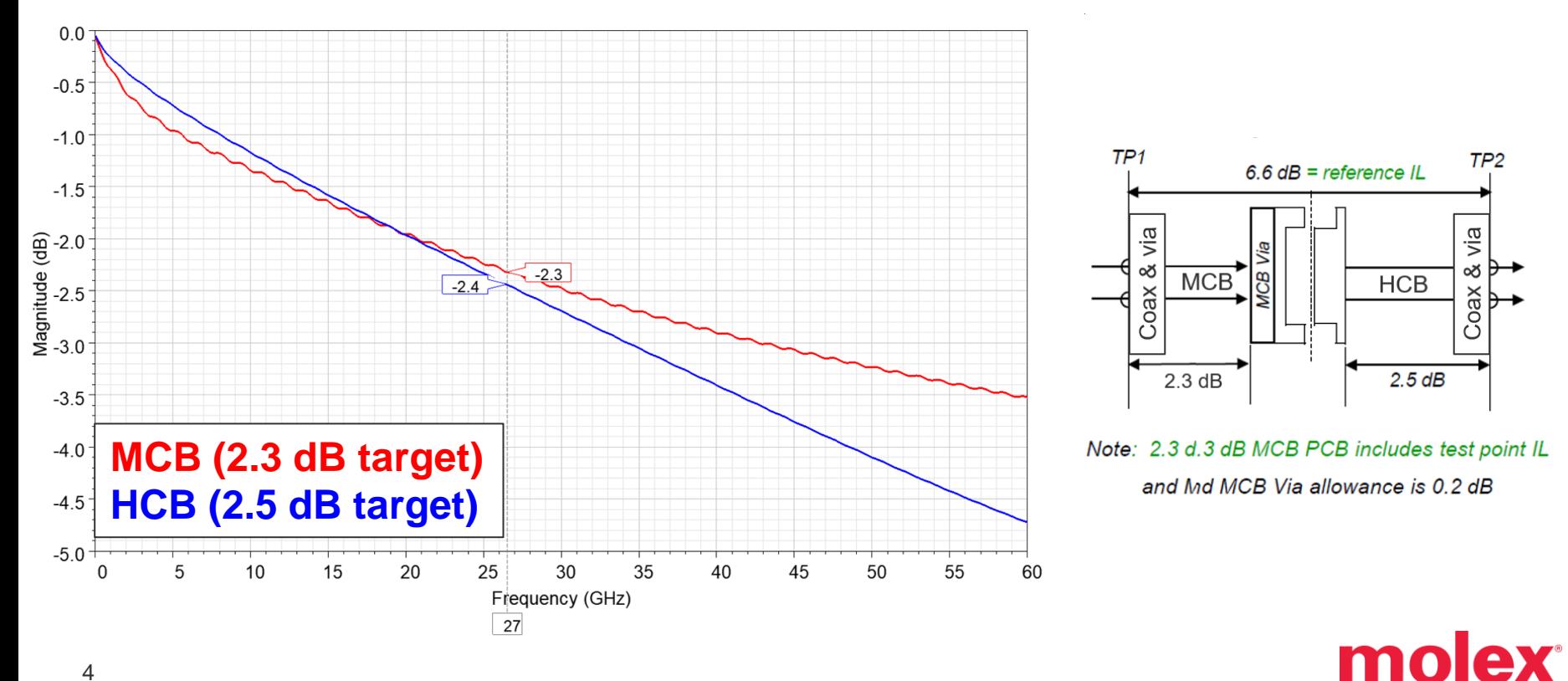

## **Notes on the Following Slides:**

- Different stop frequencies due to data availability
	- Simulated data goes up to 60 GHz
	- Measured data goes up to 50 GHz
- **.** High frequency passivity issues in measured data are due to de-embedding
- Limit lines:
	- **Black** lines show the current 802.3ck D1.2 limits
	- **Red** lines show the proposed limits

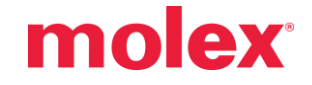

### **SDD21:**

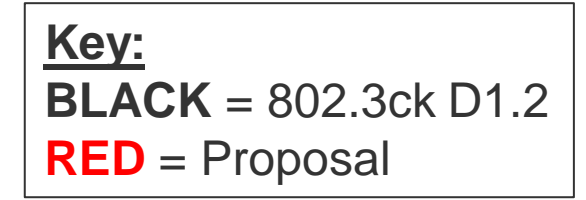

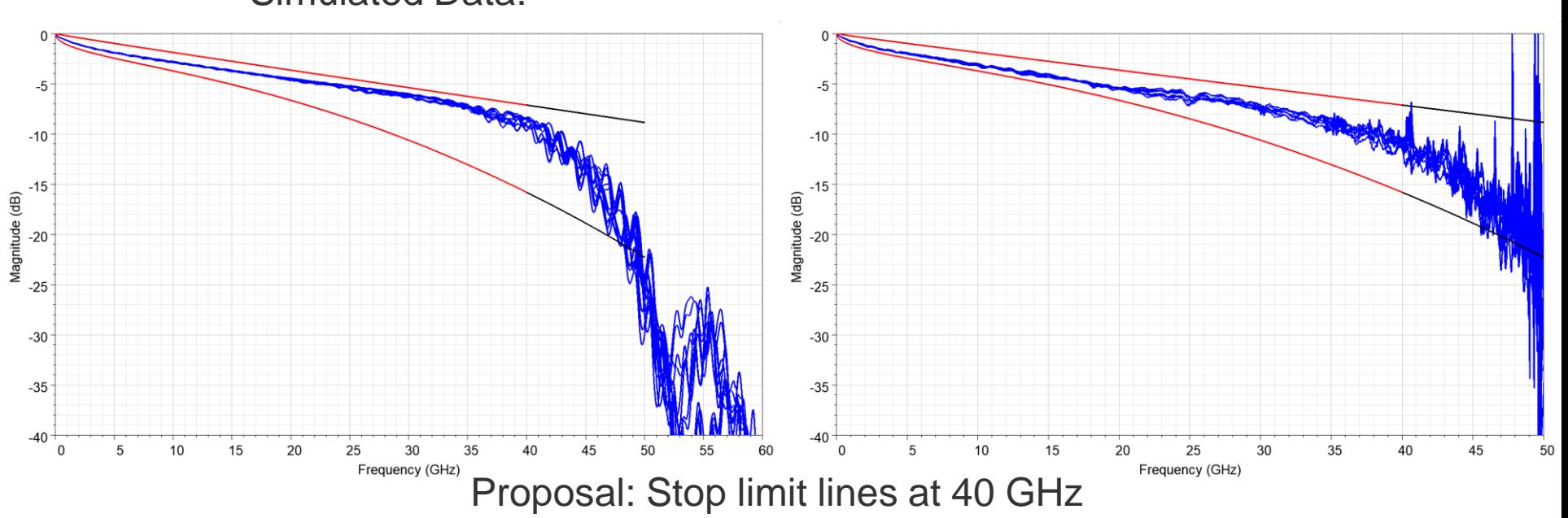

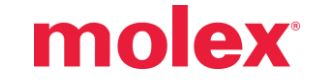

# **FOMILD:**

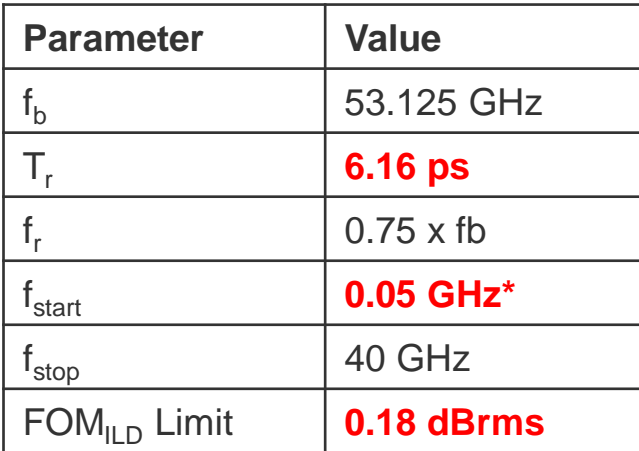

\* The current D1.2 specification identifies  $f_{\text{start}} = 0.01$  GHz (see next slide for more information)

> **Key: Legacy Pair DD Pair Proposed Value**

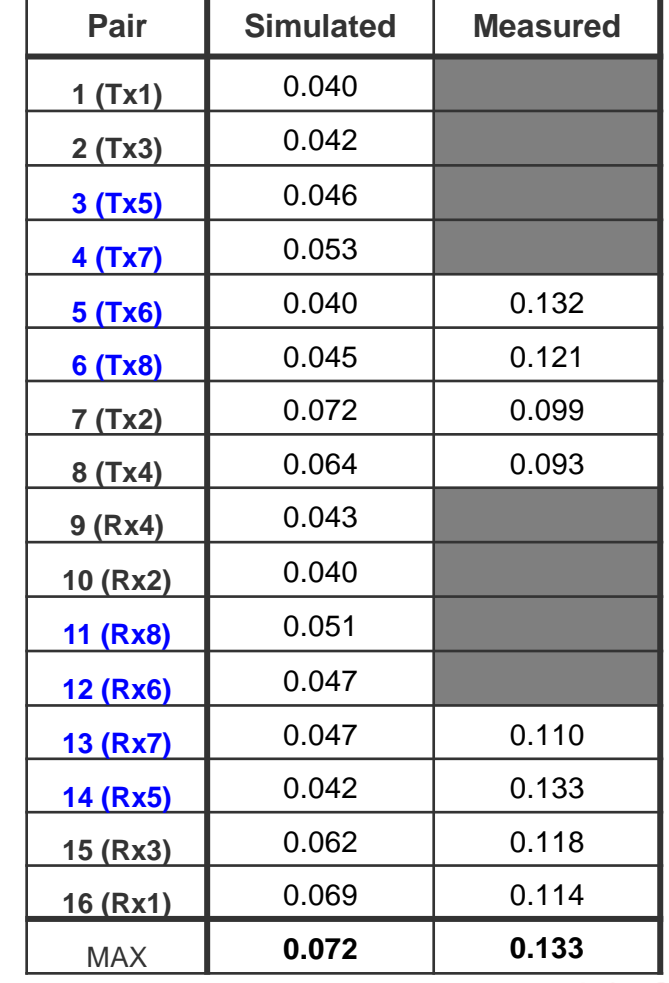

# **FOM**<sup>IL</sup><sub>D</sub>: Start frequency

- **EXECUTE:** Start frequency for  $FOM_{\text{HD}}$  calculation is unrealistic
- Most VNAs with the necessary frequency range (50+ GHz) cannot measure below 0.05 GHz
- Additionally, changing the start frequency has a negligible effect on the results since low frequency IL is well behaved (see chart)
- NOTE: Calculation parameters (except for the start frequency) are the same as what's shown on the previous slide

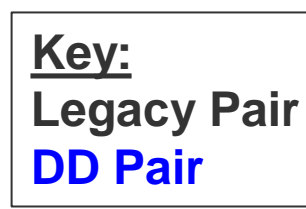

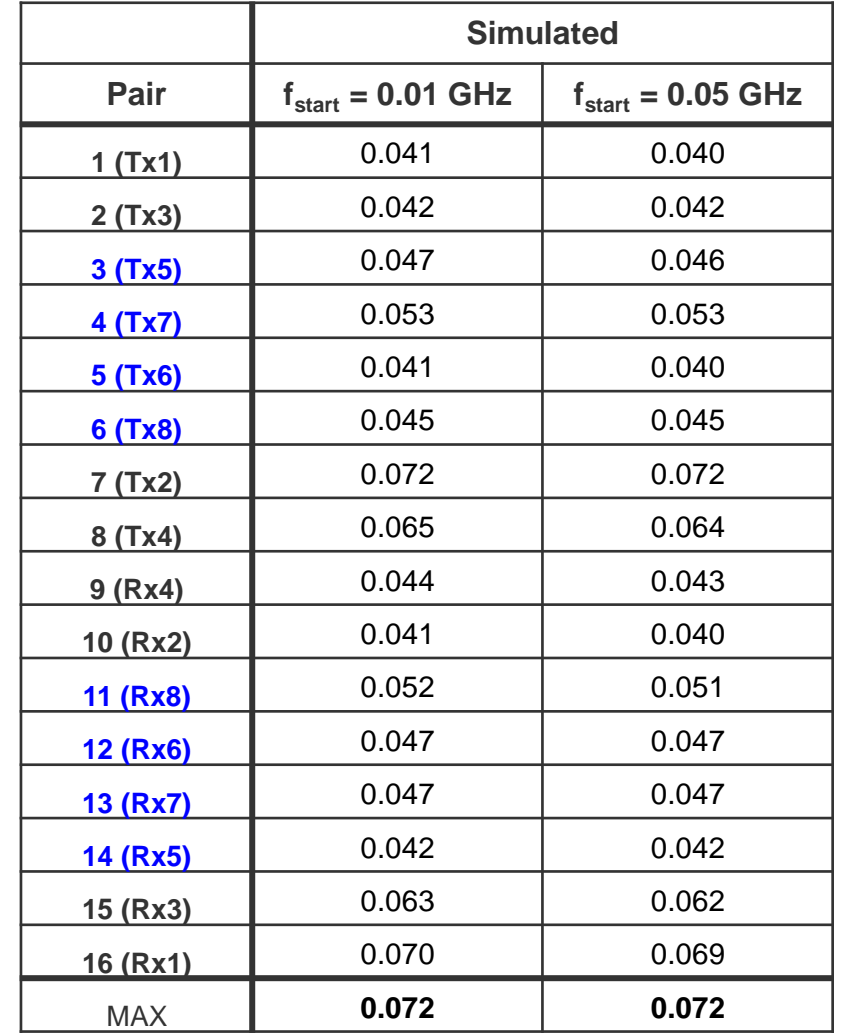

# A Note on the FOM<sub>ILD</sub> Value Proposed:

- $\blacksquare$  FOM<sub>ILD</sub> values for measured data are significantly worse than those predicted by simulation
- **The worst measured FOM**<sub>ILD</sub> value for the available, limited data set is 0.133 dBrms
- Therefore, a limit of 0.18 dBrms is proposed

### ▪ **Proposal:**

- $T_r = 6.16 \text{ ps}$
- $-$  f<sub>start</sub> = 0.05 GHz
- $-$  f<sub>stop</sub> = 40 GHz
- $FOM_{\text{HD}}$  Limit = 0.18 dBrms

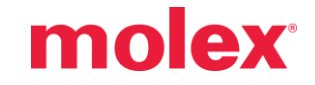

### **SDD11:**

NOTE: 802.3ck D1.2 does not include a limit line for this parameter

**Key: BLACK** = 802.3ck D1.2 **RED** = Proposal

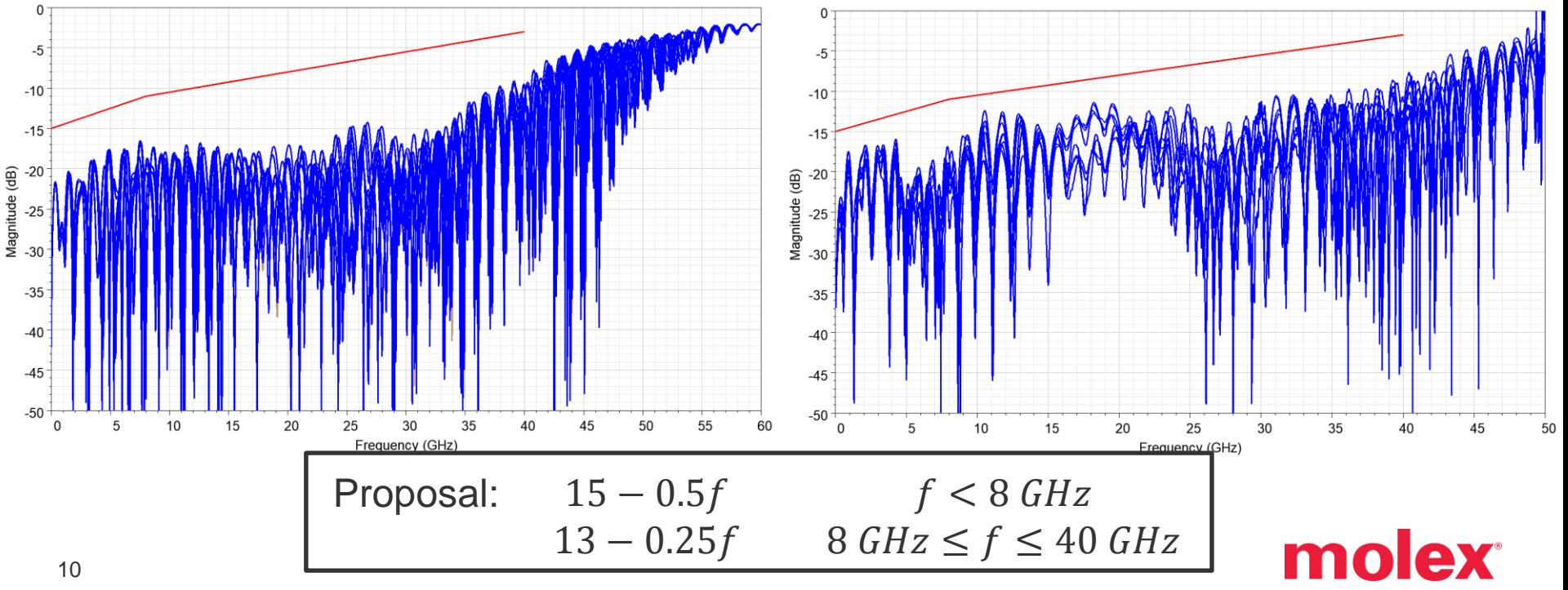

### **SDD22:**

NOTE: 802.3ck D1.2 does not include a limit line for this parameter

**Key: BLACK** = 802.3ck D1.2 **RED** = Proposal

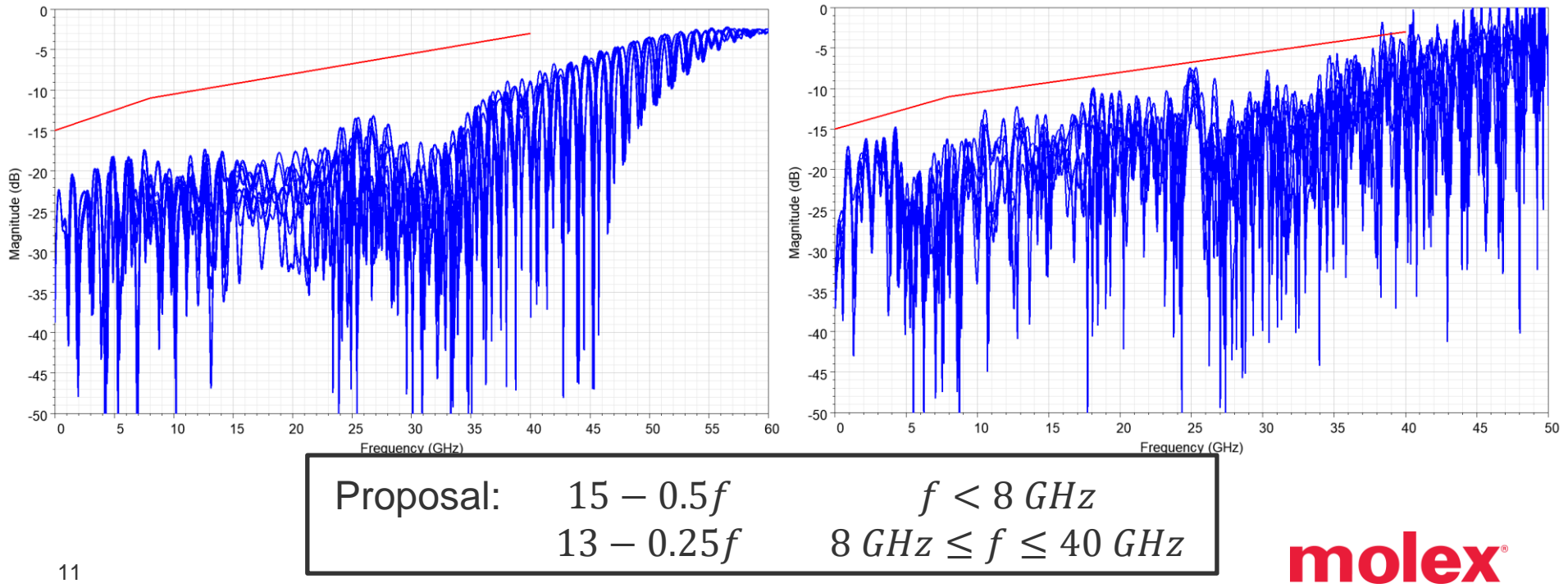

### **SDC12:**

NOTE: 802.3ck D1.2 does not include a limit line for this parameter

**Key: BLACK** = 802.3ck D1.2 **RED** = Proposal

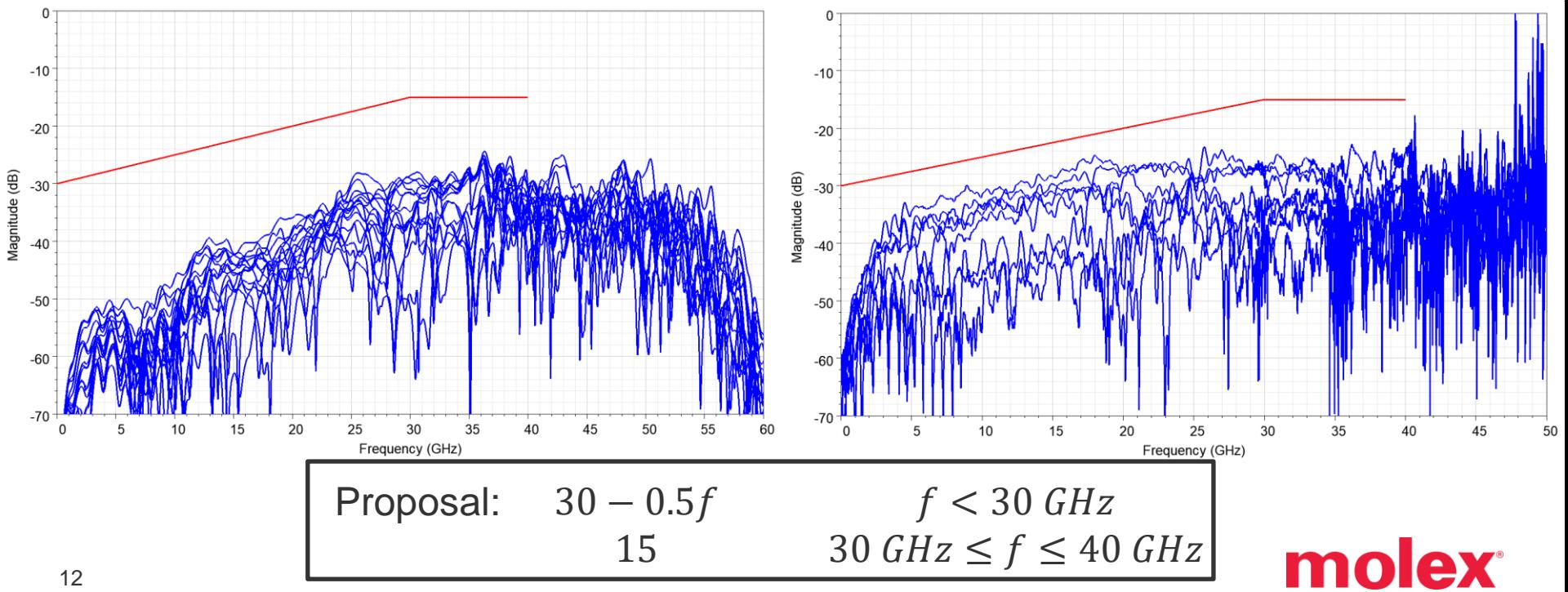

### **SDC21:**

NOTE: 802.3ck D1.2 does not include a limit line for this parameter

**Key: BLACK** = Proposal **RED** = 802.3ck D1.2

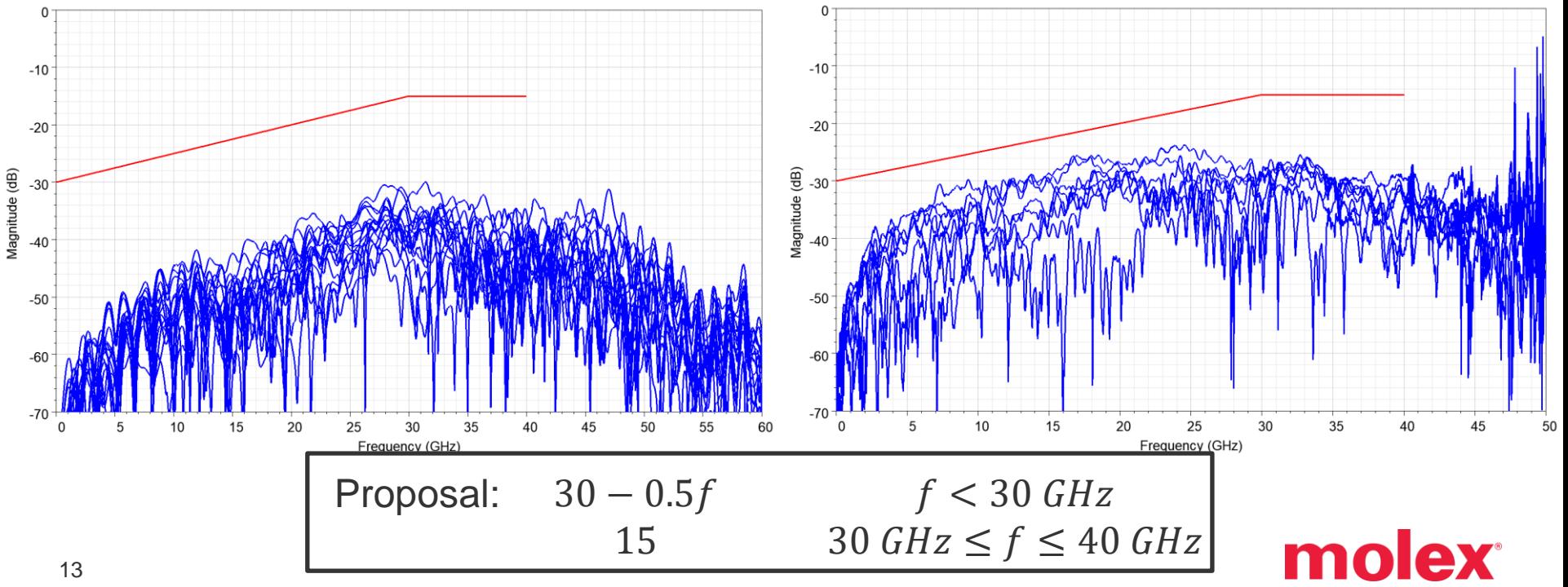

### **SDC11:**

**Key: BLACK** = 802.3ck D1.2 **RED** = Proposal

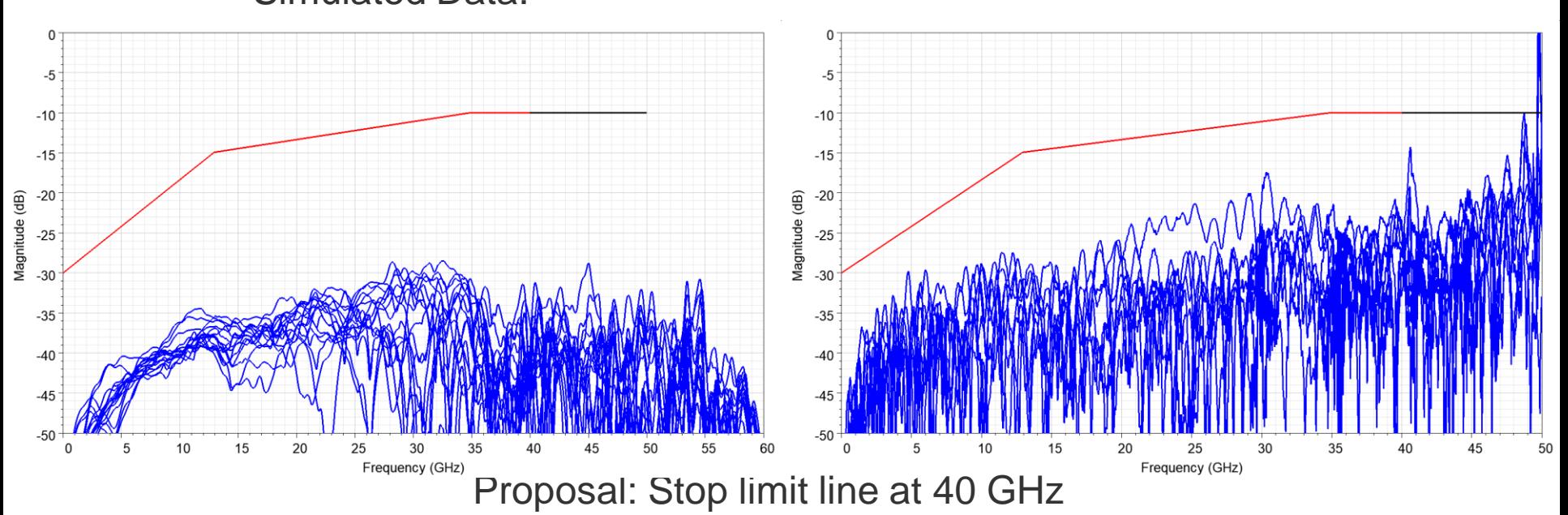

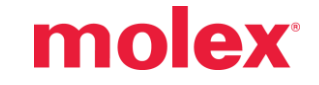

### **SDC22:**

**Key: BLACK** = 802.3ck D1.2 **RED** = Proposal

#### Simulated Data: Measured Data:

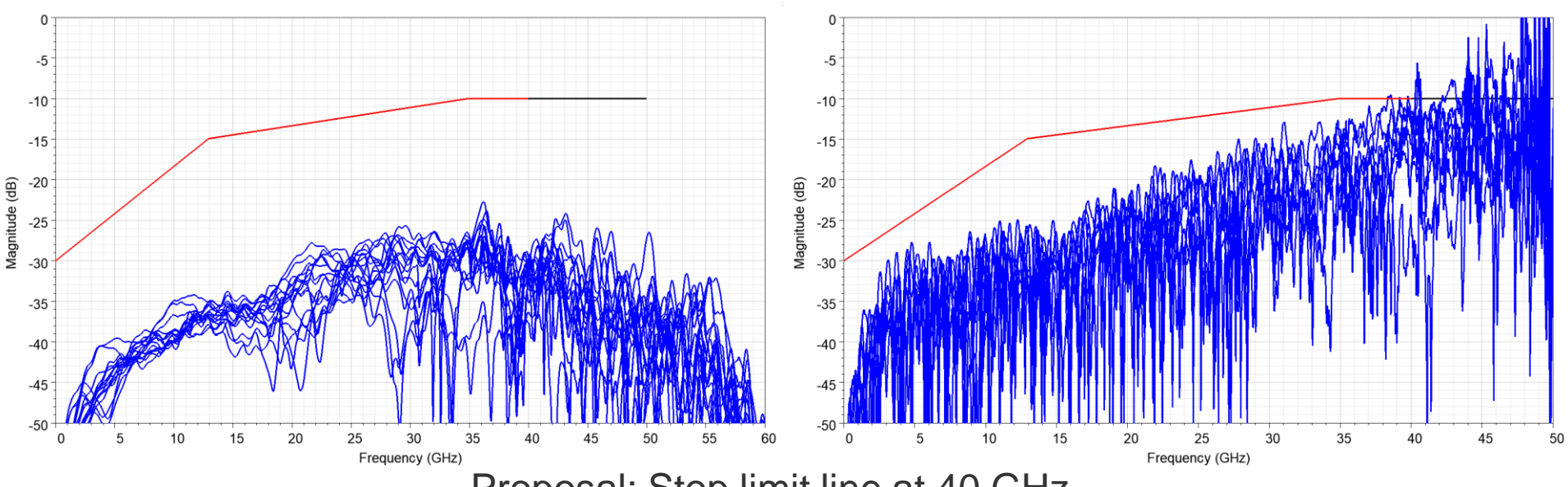

Proposal: Stop limit line at 40 GHz

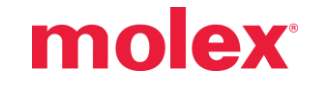

### **SCC11:**

**Key: BLACK** = 802.3ck D1.2 **RED** = Proposal

### Simulated Data: Measured Data:

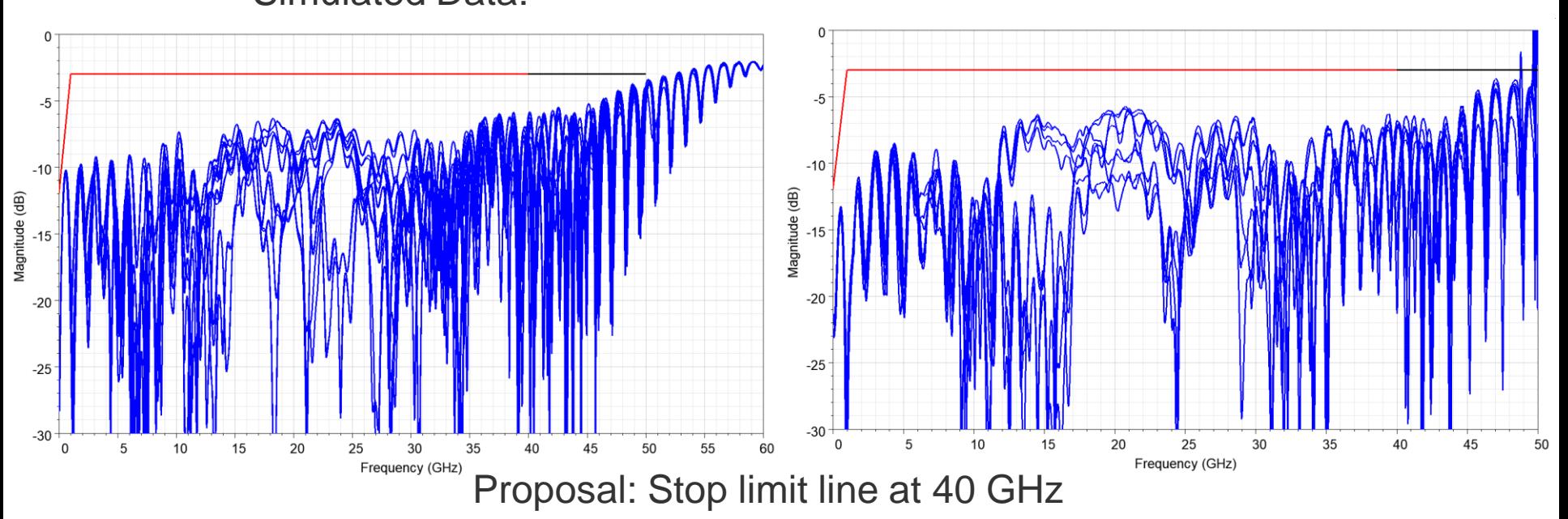

### molex

### **SCC22:**

**Key: BLACK** = 802.3ck D1.2 **RED** = Proposal

### Simulated Data: Measured Data:

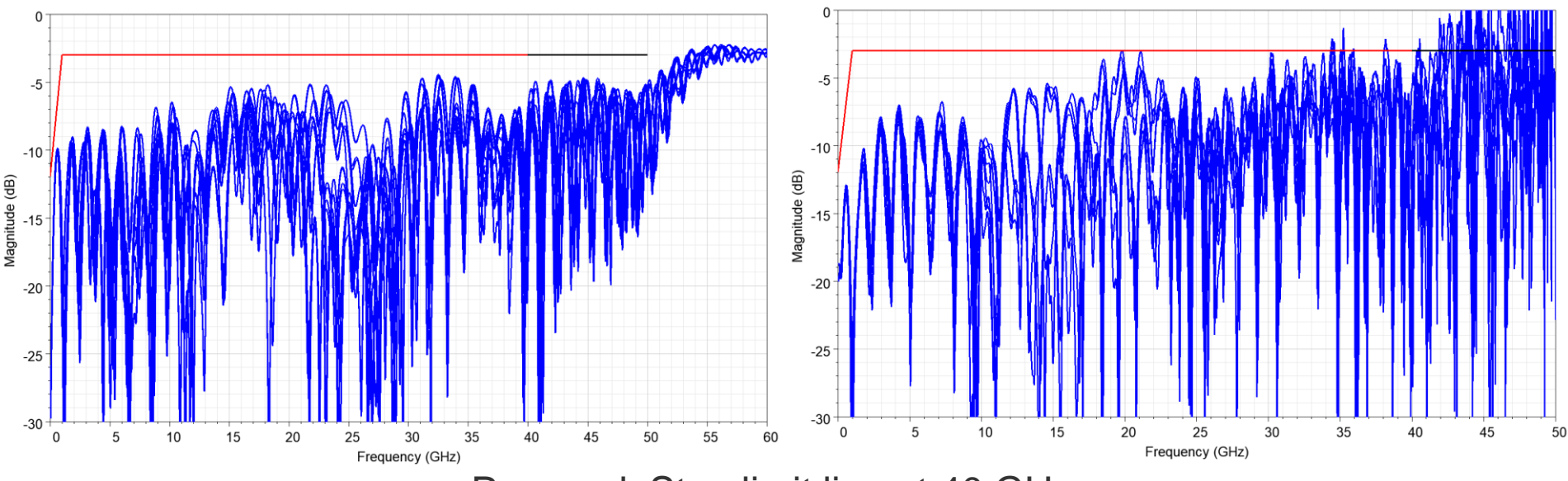

Proposal: Stop limit line at 40 GHz

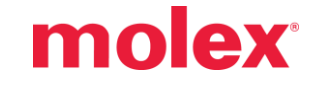

### **Crosstalk: Measured Data**

- Due to the nature of the POC connectors, full crosstalk results were not available
- Some crosstalk measurements were duplicated to simulate crosstalk in Row C
- See next slide for pinout information

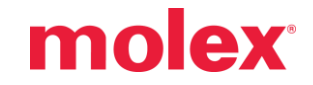

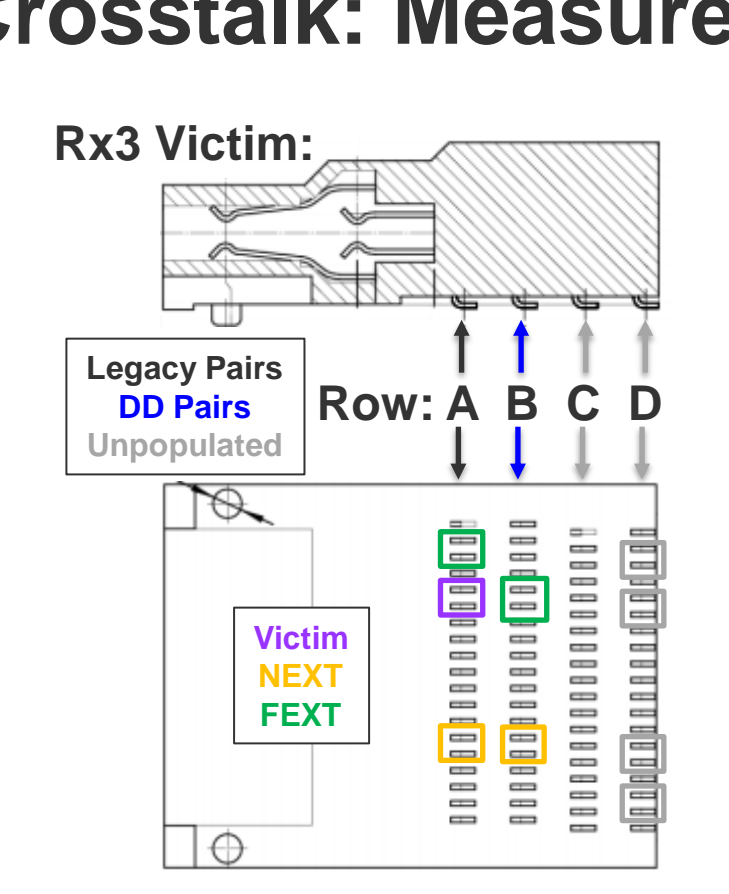

Bottom of connector

**Crosstalk: Measured Data** SOLID = Measured data **D-A-S-H-E-D** = "Simulated" data

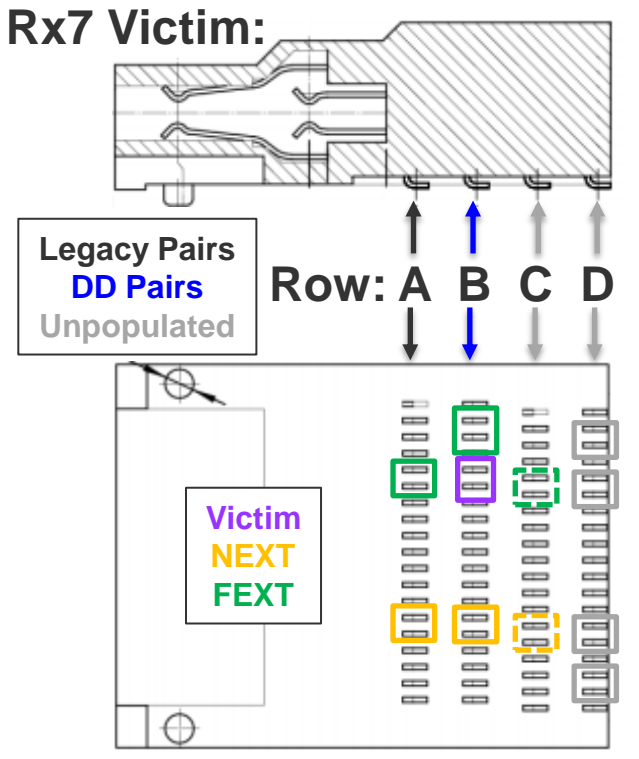

Bottom of connector

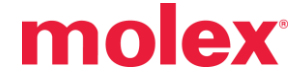

### **ICN Stop Frequency:**

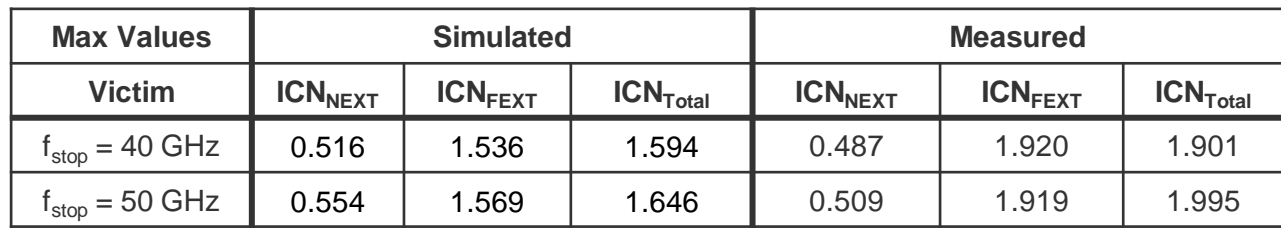

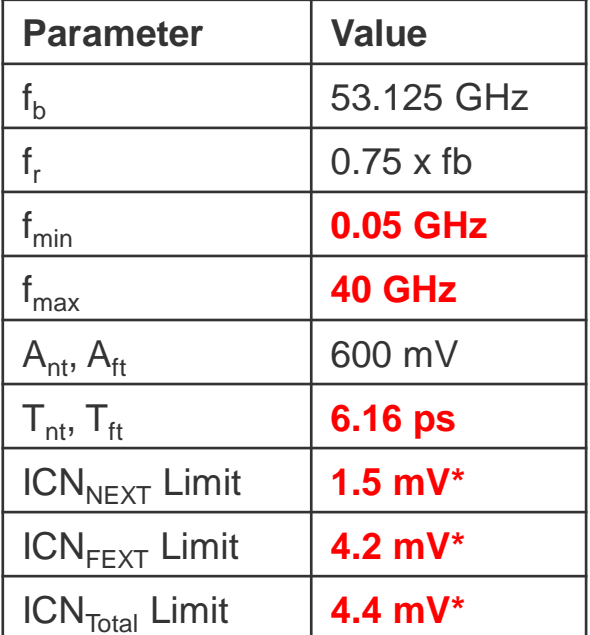

- The ICN values calculated with a 40 GHz stop frequency are roughly the same as those calculated with a 50 GHz stop frequency
- This is due to the decay of the weighting function over this frequency band
- Calculating ICN all the way to 50 GHz has a minimal impact on the results
- Recommendation: For ICN,  $f_{\text{stop}} = 40 \text{ GHz}$
- NOTE: 0.75 x  $f_b = 39.84$  GHz

 $*$  No change from 802.3cd spec

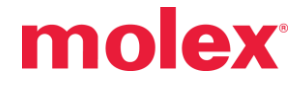

## **ICN Proposal Summary:**

- **Input parameters:**
	- $-$  f<sub>start</sub> = 0.50 GHz
	- $-$  f<sub>stop</sub> = 40 GHz
	- $T_{nt}$ ,  $T_{tt} = 6.16$  ps
- **Limits:**
	- $ICN<sub>NEXT</sub> Limit = 1.50 mV (same as 802.3cd)$
	- $ICN<sub>FEXT</sub> Limit = 4.20 mV (same as 802.3cd)$
	- $ICN<sub>Total</sub> Limit = 4.40 mV (same as 802.3cd)$

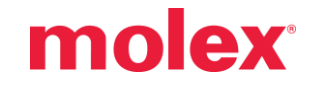

### **Summary:**

- Proposal to change all existing frequency domain limits to stop at 40 GHz (see [diminico\\_3ck\\_01\\_0120\)](http://grouper.ieee.org/groups/802/3/ck/public/20_01/diminico_3ck_01_0120.pdf)
- **Frequency domain limits were proposed for RL & Thru** Mode Conversion
- $\blacksquare$  FOM<sub>ILD</sub> & ICN parameters and limits were proposed

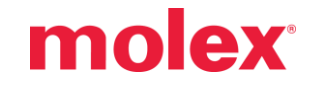

# **Proposal Summary:**

- $\bullet$  f<sub>stop</sub> = 40 GHz for all frequency domain limits
- $\blacksquare$  FOM<sub>ILD</sub>:
	- $T_r = 6.16 \text{ ps}$
	- $-$  f<sub>start</sub> = 0.05 GHz
	- $-$  f<sub>stop</sub> = 40 GHz
	- $FOM_{\text{HD}}$  Limit = 0.18 dBrms
- $\bullet$  SDD11 / SD22 =

 $15 - 0.5f$   $f < 8 GHz$  $13 - 0.25f$  8 GHz  $\le f \le 40$  GHz

- $\cdot$  SDC12 / SDC21 =  $30 - 0.5f$ 15  $f < 30$  GHz  $30 GHz \le f \le 40 GHz$
- ICN:
	- $-$  f<sub>start</sub> = 0.05 GHz
	- $-$  f<sub>stop</sub> = 40 GHz
	- $T_{nt}$ ,  $T_{tt} = 6.16$  ps
	- $ICN<sub>NEXT</sub> Limit = 1.50 mV$
	- $ICN_{FEXT}$  Limit = 4.20 mV
	- $ICN<sub>Total</sub> Limit = 4.40 mV$

molex

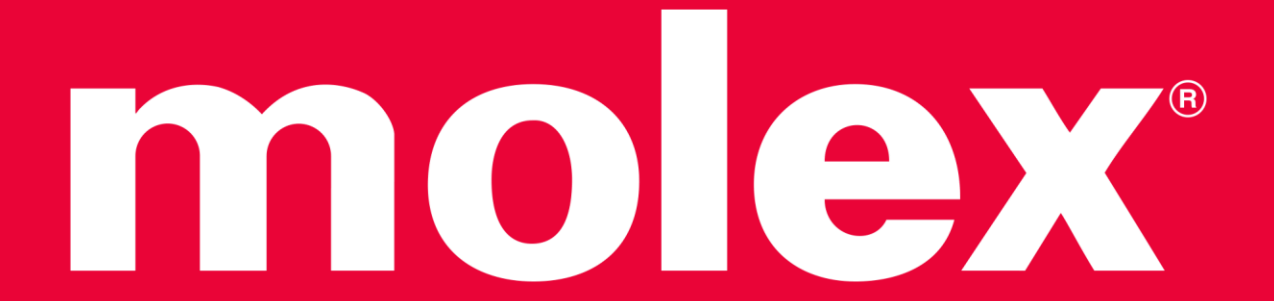

These plots are included for reference

 $IL_{fit}:$   $f_{stop} = 40$  GHz

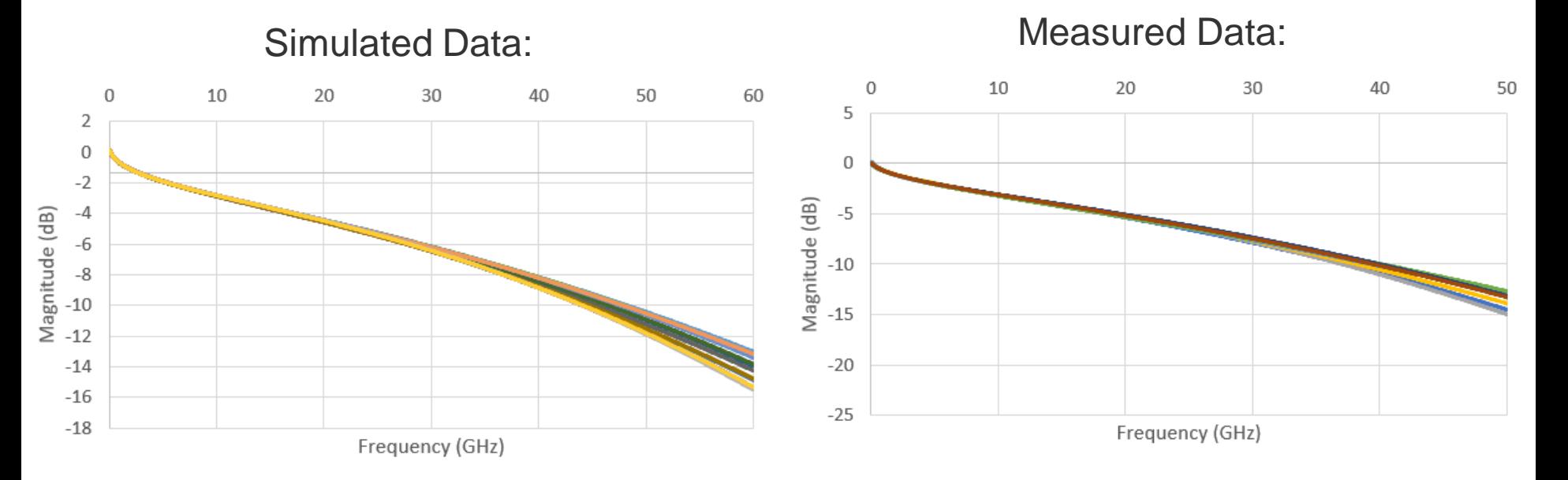

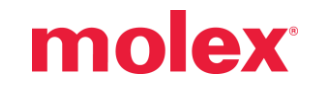

These plots are included for reference

 $IL_{fit}:$   $f_{stop} = 50$  GHz

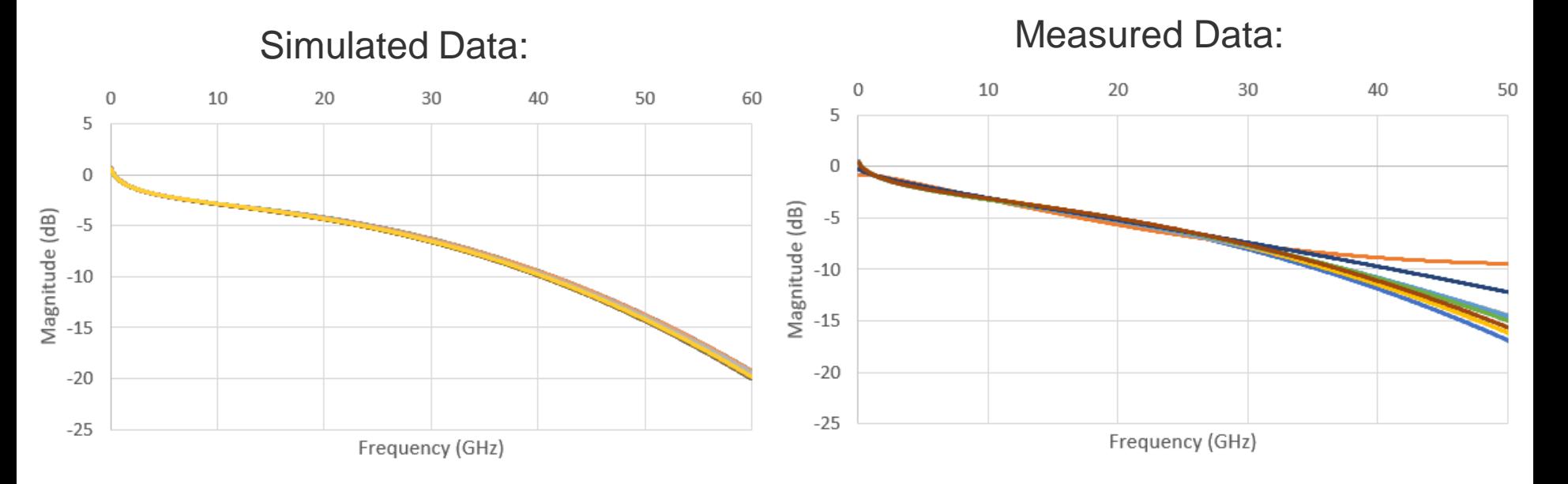

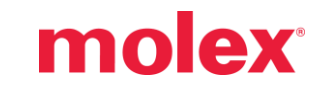

### **Simulated ILD: Coefficients**

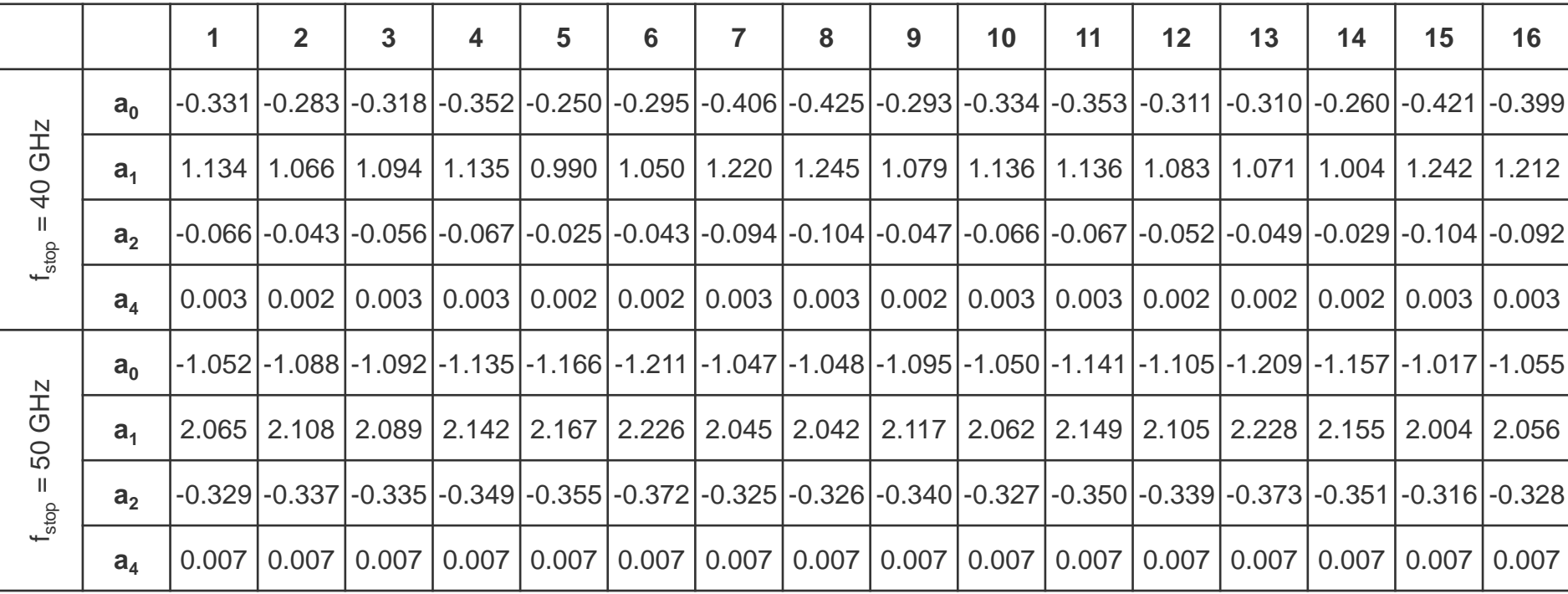

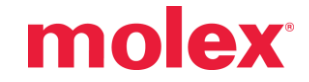

### **Measured ILD: Coefficients**

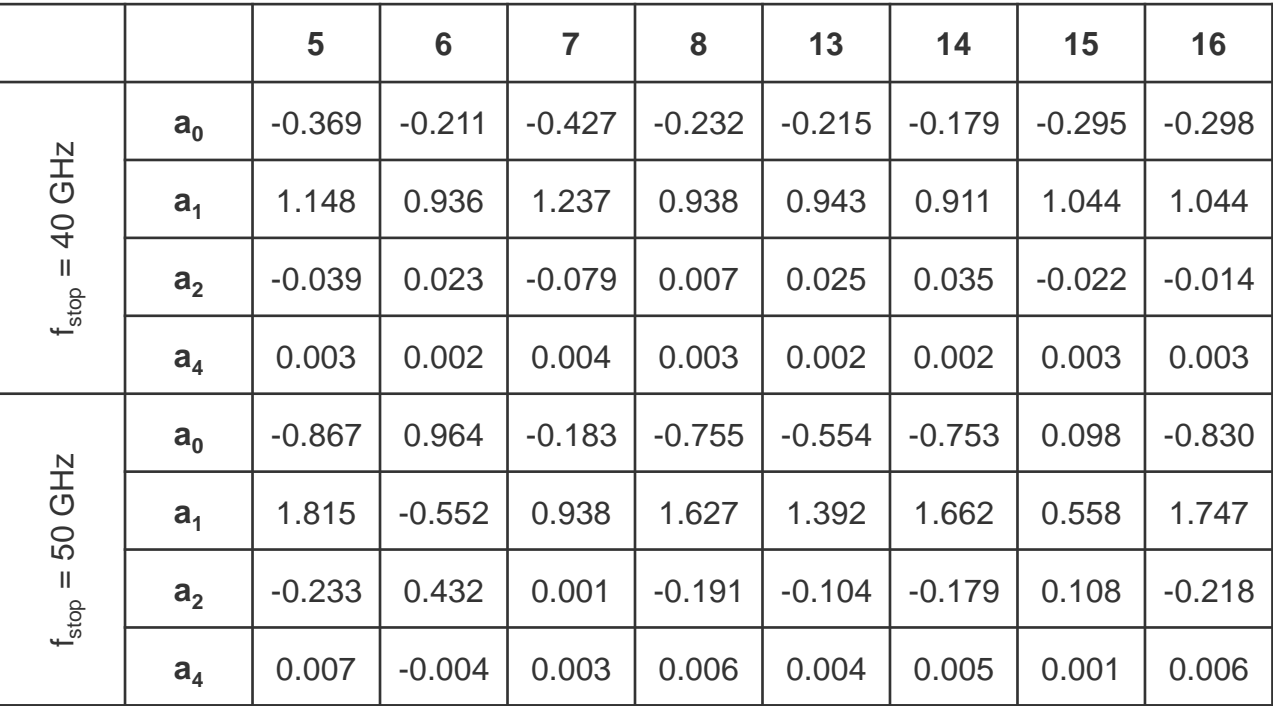

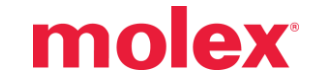

#### These plots are included for reference

### **PSNEXT:**

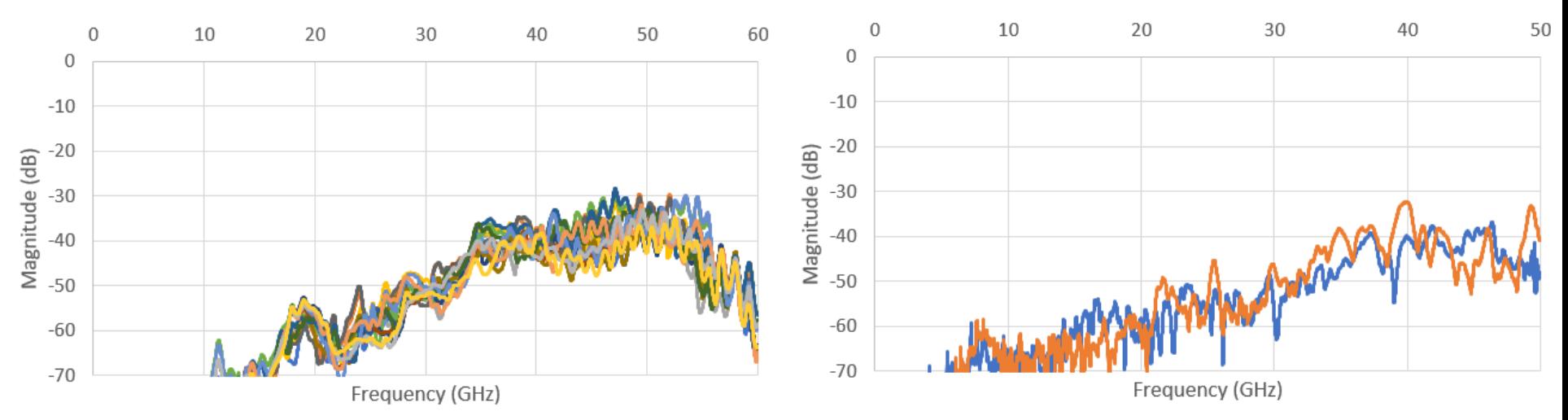

### These plots are included for reference

molex

### **PSFEXT:**

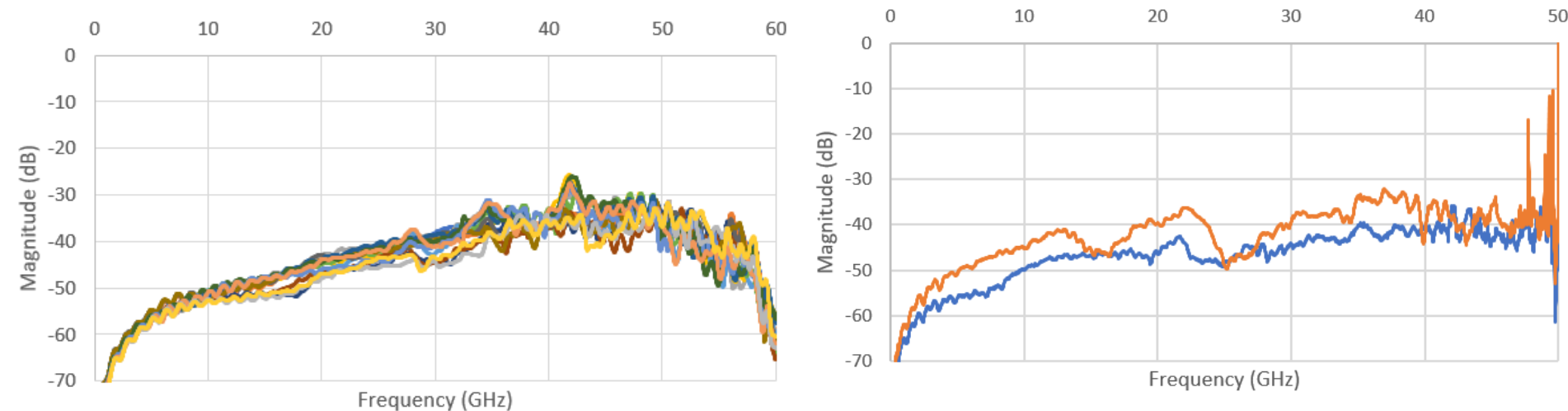

Simulated Data: Measured Data:

50

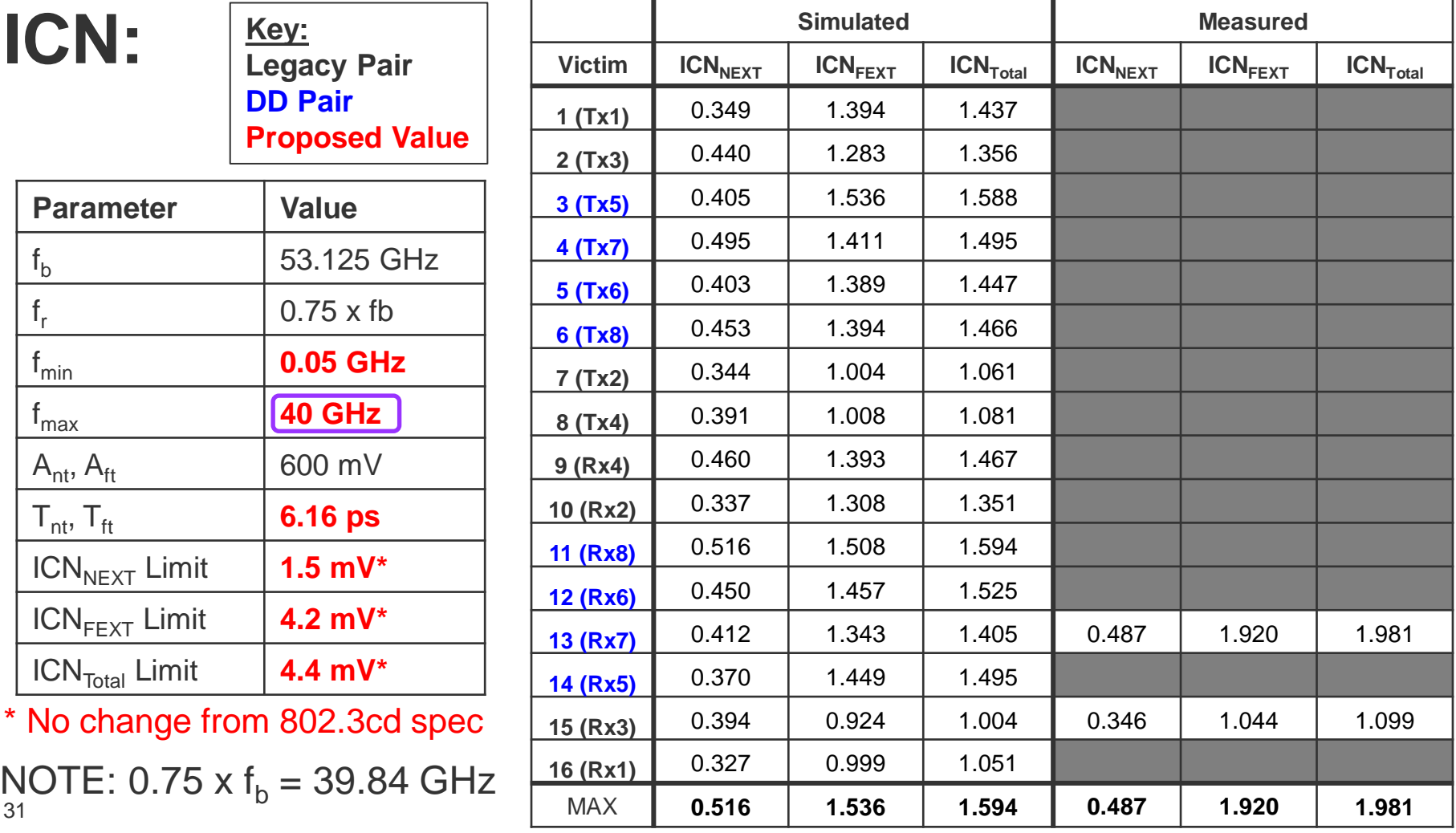

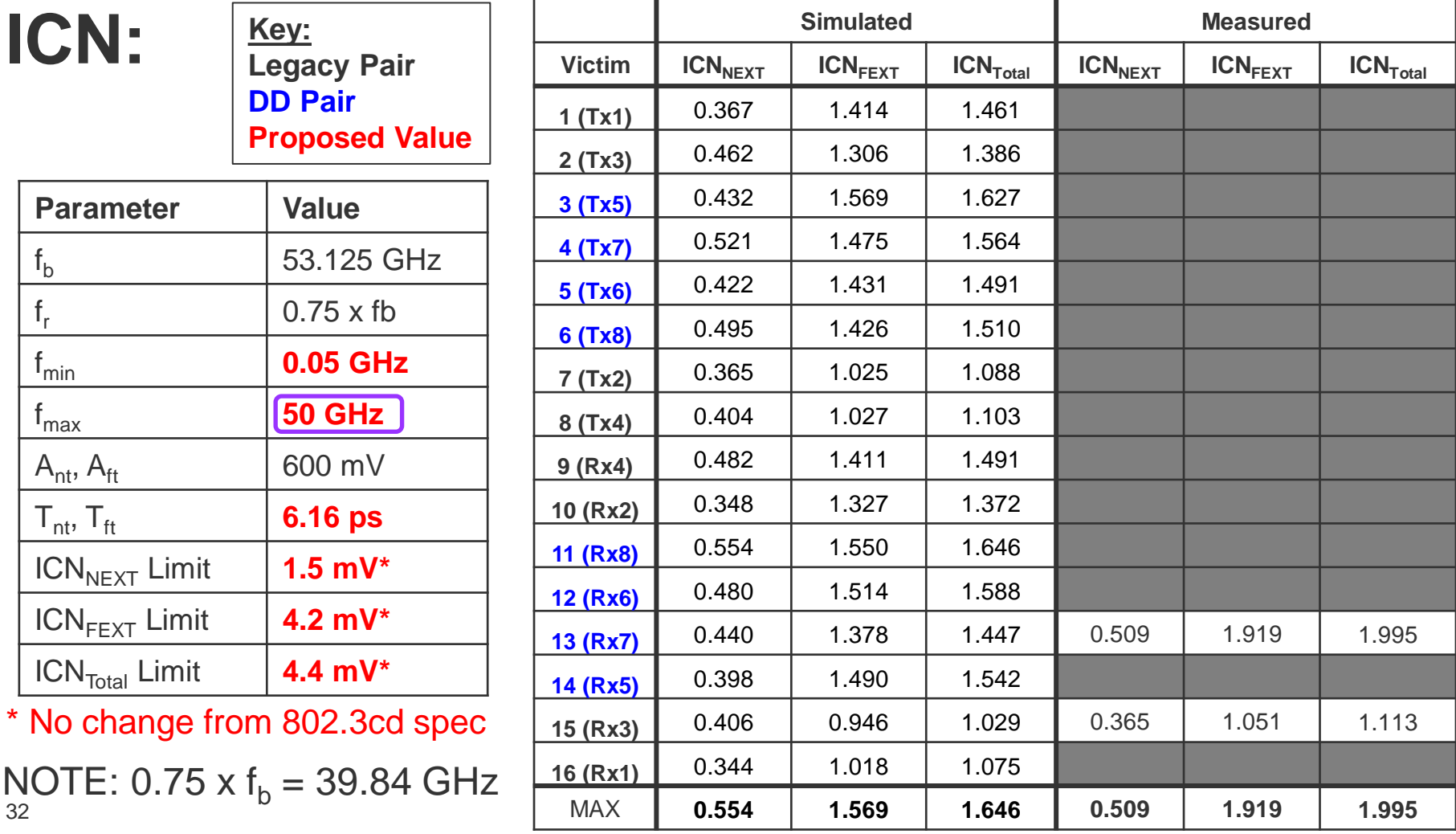